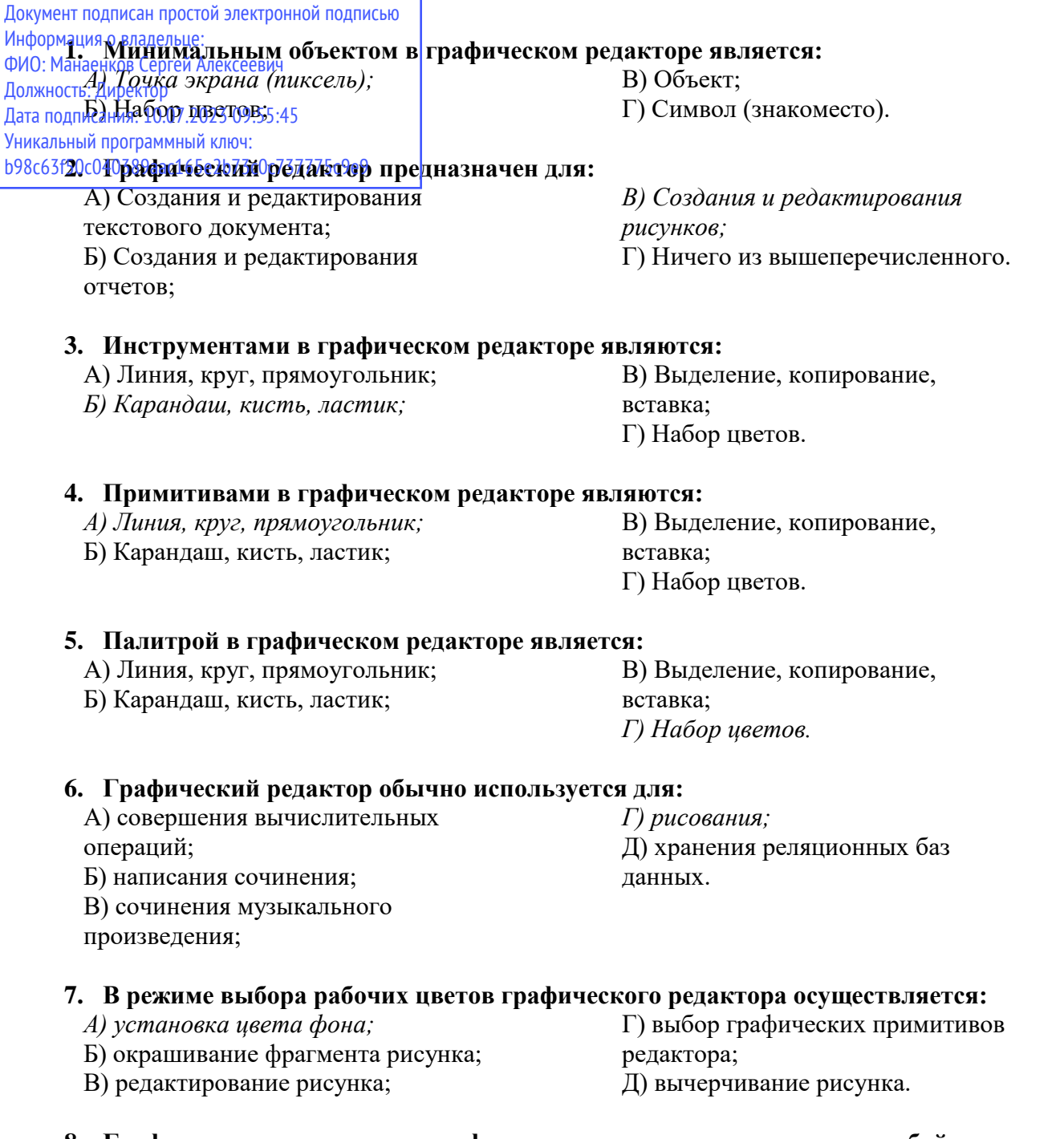

# **8. Графические примитивы в графическом редакторе представляют собой:**

- А) операции над файлами с изображениями, созданными в графическом редакторе;
- Б) среду графического редактора;
- В) режимы работы графического редактора;
- Г) перечень режимов работы графического редактора.

*Д) простейшие фигуры, рисуемые с помощью специальных инструментов графического редактора.*

# **9. Видеоадаптер — это:**

- А) программа, распределяющая ресурсы видеопамяти;
- *Б) устройство, управляющее работой графического дисплея;*

В) электронное, энергозависимое устройство для хранения информации о графическом изображении;

Г) дисплейный процессор;

Д) составная часть процессора.

# **10. Точечный элемент экрана дисплея называется:**

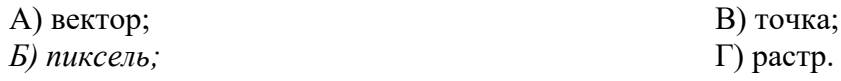

### **11. Цвет точки на экране цветного монитора формируется из сигнала:**

- *1. красного, зеленого, синего и яркости;*
- 2. красного, зеленого, синего;
- 3. желтого, зеленого, синего и красного;
- 4. желтого, синего, красного и белого;
- 5. желтого, синего, красного и яркости.
- **12. Растровый графический файл содержит черно-белое изображение (без градаций серого) размером 100 х 100 точек. Каков информационный объем этого файла:**
- *1. 10000 бит;*

3. 10 Кбайт;

 $2.10000$  байт

- 4. 1000 бит.
- **13. Одной из основных функций графического редактора является:**
- 1. ввод изображений;
- 2. хранение кода изображения;
- *3. создание изображений;*
- 4. просмотр и вывод содержимого видеопамяти.
- **14. Элементарным объектом, используемым в растровом графическом редакторе, является:**
- *1. точка экрана (пиксель);*
- 2. прямоугольник;
- 3. круг;
- 4. палитра цветов;
- 5. символ.

### **15. Деформация изображения при изменении размера рисунка – один из недостатков:**

- 1. векторной графики;
- *2. растровой графики.*

#### **16. Примитивами в графическом редакторе называют:**

- *1. простейшие фигуры, рисуемые с помощью специальных инструментов графического редактора;*
- 2. операции, выполняемые над файлами, содержащими изображения, созданные в графическом редакторе;
- 3. среду графического редактора;
- 4. режим работы графического редактора.

#### **17. Кнопки панели инструментов, палитра, рабочее поле, меню образуют:**

- 1. полный набор графических примитивов графического редактора;
- *2. среду графического редактора;*
- 3. перечень режимов работы графического редактора;
- 4. набор команд, которыми можно воспользоваться при работе с графическим редактором.

### **18. Наименьшим элементом поверхности экрана, для которого могут быть заданы адрес, цвет и интенсивность, является:**

- 1. точка;
- 2. зерно люминофора;
- *3. пиксель;*
- 4. растр.

#### **19. Сетка которую на экране образуют пиксели, называют:**

- 1. видеопамять;
- 2. видеоадаптер;
- *3. растр;*
- 4. дисплейный процессор.

### **20. Графика с представлением изображения в виде совокупностей точек называется:**

- 1. фрактальной;
- *2. растровой;*
- 3. векторной;
- 4. прямолинейной.

### **21. Пиксель на экране монитора представляет собой:**

- *1. минимальный участок изображения, которому независимым образом можно задать цвет;*
- 2. двоичный код графической информации;
- 3. электронный луч;
- 4. совокупность 16 зерен люминофора.

### **22. Видеоадаптер – это:**

- *1. устройство, управляющее работой монитора;*
- 2. программа, распределяющая ресурсы видеопамяти;
- 3. электронное энергозависимое устройство для хранения информации о графическом изображении;
- 4. процессор монитора.

### **23. Видеопамять – это:**

- *1. электронное устройство для хранения двоичного кода изображения, выводимого на экран;*
- 2. программа, распределяющая ресурсы ПК при обработке изображения;
- 3. устройство, управляющее работой монитора;
- 4. часть оперативного запоминающего устройства.

### **24. Для хранения 256-цветного изображения на кодирование одного пикселя выделяется:**

- 1. 2 байта;
- 2. 4 байта;
- 3. 256 бит;
- *4. 1 байт.*

#### **25. Графика с представлением изображения в виде совокупностей точек называется:**

а) фрактальной;

г) векторной;

*б) растровой;*

д) прямолинейной.

в) точечной;

### **26. Видеоадаптер — это:**

а) программа, распределяющая ресурсы видеопамяти;

*б) устройство, управляющее работой графического дисплея;*

- в) электронное, энергозависимое устройство для хранения информации о графическом изображении;
- г) дисплейный процессор;

д) составная часть процессора.

#### **27. Сетку из горизонтальных и вертикальных столбцов, которую на экране образуют пиксели, называют:**

а) вектор;

*г) растр;*

б) видеоадаптер;

д) дисплейный процессор.

в) видеопамять;

#### **28. Применение векторной графики по сравнению с растровой:**

а) увеличивает объем памяти, необходимой для хранения изображения;

б) не влияет на объем памяти, необходимой для хранения изображения, и на трудоемкость редактирования изображения;

в) не меняет способы кодирования изображения;

г) усложняет редактирование рисунка;

*д) сокращает объем памяти, необходимой для хранения изображения, и облегчает редактирование последнего.*

#### **29. Для вывода графической информации используется:**

*а) экран дисплея;* б) клавиатура;

г) сканер; д) джойстик.

в) мышь;

### **30. Набор пиктограмм с изображением инструментов для рисования, палитра, рабочее поле, меню образуют:**

- *а) среду графического редактора;*
- б) полный набор графических примитивов редактора;
- в) перечень режимов работы графического редактора;
- г) набор команд графического редактора;
- д) рабочее поле графического редактора.

### **31. В процессе преобразования растрового графического файла количество цветов уменьшилось с 65536 до 256. Объем файла при этом уменьшился в:**

- *а) 8 раз;*
- 
- б) 4 раза; в) 2 раза;

#### **32. Метод кодирования цвета RBG, как правило, применяется при:**

*а) кодировании изображений, выводимых на экран цветного дисплея;*

- б) организации работы на печатающих устройствах;
- в) сканировании изображений;
- г) хранении информации в видеопамяти;
- д) записи изображения на внешнее устройство.

#### **33. Метод кодирования цвета CMYК, как правило, применяется при:**

- а) кодировке изображений, выводимых на экран цветного дисплея;
- б) сканировании изображений;
- в) хранении информации в видеопамяти;
- г) записи изображения на внешнее устройство;
- *д) организации работы на печатающих устройствах.*

#### **34. Пиксель — это:**

- а) двоичный код графической информации
- б) двоичный код одного символа в памяти компьютера;

*в) минимальный участок изображения на экране дисплея, которому независимым образом можно задать цвет;*

- г) код одного алфавита естественного языка;
- д) один символ в памяти компьютера.

# **35. Растровый графический файл содержит черно-белое изображение с16 градациями серого цвета размером 10 х 10 точек. Каков информационный объем этого файла:**

- 1. 100 бит;
- *2. 400 байт;*
- 3. 800 бит;
- 4. 100 байт?
- г) 16 раз;
- 
- 
- д) 32 раза.
- 

#### **36. Для двоичного кодирования цветного рисунка (256 цветов) размером 10 х 10 точек требуется:**

- 1. 100 бит;
- *2. 100 байт;*
- 3. 400 бит;
- 4. 800 байт.

#### **37. Текстовый редактор - программа, предназначенная для**

- *1. создания, редактирования и форматирования текстовой информации;*
- 2. работы с изображениями в процессе создания игровых программ;
- 3. управление ресурсами ПК при создании документов;
- 4. автоматического перевода с символьных языков в машинные коды;

#### **38. В ряду «символ» - ... – «строка» - «фрагмент текста» пропущено:**

*1. «слово»;* 

3. «страница»;

2. «абзац»;

- 
- 

### **39. К числу основных функций текстового редактора относятся:**

- 1. копирование, перемещение, уничтожение и сортировка фрагментов текста;
- *2. создание, редактирование, сохранение и печать текстов;*
- 3. строгое соблюдение правописания;
- 4. автоматическая обработка информации, представленной в текстовых файлах.

#### **40. Символ, вводимый с клавиатуры при наборе, отображается на экране дисплея в позиции, определяемой:**

- 1. задаваемыми координатами;
- *2. положением курсора;*
- 3. адресом;

#### **41. Курсор - это**

- 1. устройство ввода текстовой информации;
- 2. клавиша на клавиатуре;
- 3. наименьший элемент отображения на экране;
- *4. метка на экране монитора, указывающая позицию, в которой будет отображен вводимый с клавиатуры.*

#### **42. Сообщение о местоположении курсора, указывается**

- *1. в строке состояния текстового редактора;*
- 2. в меню текстового редактора;
- 3. в окне текстового редактора;
- 4. на панели задач.

#### **43. При наборе текста одно слово от другого отделяется:**

1. точкой;

*2. пробелом;* 

- 3. запятой;
- 4. двоеточием.

#### **44. С помощью компьютера текстовую информацию можно:**

*1. хранить, получать и обрабатывать:* 

- 3. только получать;
- 4. только обрабатывать.

2. только хранить;

#### **45. Редактирование текста представляет собой:**

- *1. процесс внесения изменений в имеющийся текст;*
- 2. процедуру сохранения текста на диске в виде текстового файла;
- 3. процесс передачи текстовой информации по компьютерной сети;

4. положением предыдущей набранной букве.

- 
- 4. «текст».

4. процедуру считывания с внешнего запоминающего устройства ранее созданного текста.

### **46. Какая операция не применяется для редактирования текста:**

- *1. печать текста;*
- 2. удаление в тексте неверно набранного символа;
- 3. вставка пропущенного символа;
- 4. замена неверно набранного символа;

### **47. В текстовом редакторе набран текст:**

В НЕМ ПРОСТО НАХОДЯТСЯ ПРОЦЕДУРЫ ОБРОБОТКИ ДАТЫ И ВРЕМЕНИ ДНЯ, АНАЛИЗА СОСТОЯНИЯ МАГНИТНЫХ ДИСКОВ, СРЕДСТВА РОБОТЫ СО СПРАВОЧНИКАМИ И ОТДЕЛЬНЫМИ ФАЙЛАМИ.

Команда «Найти и заменить все» для исправления всех ошибок может иметь вид:

1. найти Р заменить на РА;

- 4. найти БРОБ заменить на БРАБ; 5. найти БРОБО заменить на БРАБО;
- 2. найти РО заменить на РА;
- *3. найти РОБ заменить на РАБ;*

### **48. Процедура автоматического форматирования текста предусматривает:**

- 1. запись текста в буфер;
- 2. удаление текста;
- 3. отмену предыдущей операции, совершенной над текстом;
- 4. автоматическое расположение текста в соответствии с определенными правилами.

### **49. В текстовом редакторе при задании параметров страницы устанавливаются:**

- 1. Гарнитура, размер, начертание; 2. Отступ, интервал;
- *4. Стиль, шаблон.*

#### **50. Копирование текстового фрагмента в текстовом редакторе предусматривает в первую очередь:**

- 1. указание позиции, начиная с которой должен копироваться объект;
- *2. выделение копируемого фрагмента;*
- 3. выбор соответствующего пункта меню;
- 4. открытие нового текстового окна.

#### **51. Меню текстового редактора - это:**

- *1. часть его интерфейса, обеспечивающая переход к выполнению различных операций над текстом;*
- 2. подпрограмма, обеспечивающая управление ресурсами ПК при создании документа;
- 3. своеобразное "окно", через которое тест просматривается на экране;
- 4. информация о текущем состоянии текстового редактора.

### **52. Поиск слова в тексте по заданному образцу является процессом:**

*1. обработки информации;* 

3. передачи информации;

2. хранения информации;

- 4. уничтожение информации.
- **53. Текст, набранный в тестовом редакторе, храниться на внешнем запоминающем устройстве:**
	- *1. в виде файла;*
- 3. каталога;
- 2. таблицы кодировки; 4. директории.

### **54. Гипертекст - это**

*1. структурированный текст, в котором могут осуществляться переходы по выделенным меткам;* 

# 3. Поля, ориентация;

- 2. обычный, но очень большой по объему текст;
- 3. текст, буквы которого набраны шрифтом очень большого размера;
- 4. распределенная совокупность баз данных, содержащих тексты.

#### 55. При открытии документа с диска пользователь должен указать:

- 1. размеры файла;
- 2. тип файла;
- 3. имя файла:
- 4. дату создания файла.

#### 56. MICROSOFT WORD - это...

- А) текстовый процессор
- Б) Текстовый редактор
- В) Программа, предназначенная для редактирования текстового документа.

#### 57. Какого способа выравнивания нет в текстовом процессоре MS WORD

- А) выравнивание по левому краю
- Б) выравнивание по правому краю
- В) выравнивание по высоте

#### 58. Минимальным объектом, используемым в текстовом редакторе, является:

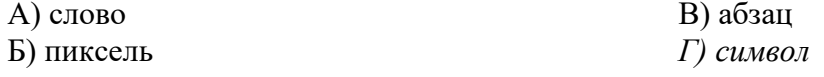

#### 59. Какие символы используются для печати римских цифр?

- А) прописные латинские буквы
- Б) прописные русские буквы
- В) цифры

#### 60. Основными элементами окна текстового процессора являются:

А) строка заголовка, строка меню, панель инструментов, панель форматирования, рабочее поле, полоса прокрутки

- Б) строка заголовка, рабочее поле
- В) панель инструментов, палитра, рабочее поле

#### 61. Символ, вводимый с клавиатуры при наборе текста, отображается на экране дисплея в позиции, определяющейся:

- а) вводимыми координатами;
- $6$ ) алресом:
- г) положением курсора;
- д) произвольно.
- в) положением предыдущей
- набранной буквы;

#### 62. При наборе текста в текстовых редакторах одно слово от другого отделяется:

- а) двоеточием;
- б) пробелом;
- в) точкой;

### 63. Текстовый редактор, как правило, используется для:

- а) создания чертежей;
- б) сочинения музыкального произведения;
- в) совершения вычислительных операций;
- г) создания документов;
- д) научных расчетов.
- г) запятой;
- д) апострофом.
- 
- 

#### **64. К устройствам вывода текстовой информации относится:**

- а) ПЗУ; *б) монитор;*
- в) сканер;

г) мышь;

д) клавиатура.

#### **65. Что пропущено в ряду: "символ–…–строка–фрагмент":**

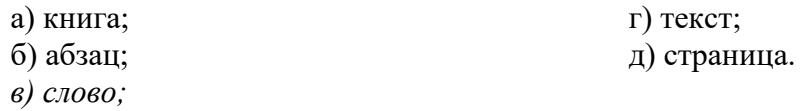

#### **66. Текстовый редактор — это:**

*а) программа, предназначенная для работы с текстовой информацией;*

б) программа обработки изображений при создании мультимедийных игровых программ;

в) программа управления ресурсами персонального компьютера при создании документов; г) программа автоматического перевода текста на символических языках в текст, записанный с использованием машинных кодов;

д) работник издательства, осуществляющий проверку и исправление ошибок в тексте при подготовке рукописи к печати.

#### **67. Курсор — это:**

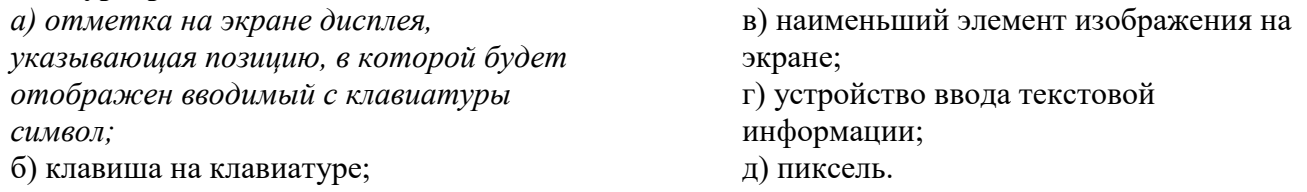

#### **68. К числу основных преимуществ работы с текстом в текстовом редакторе (в сравнении с пишущей машинкой) следует назвать возможность:**

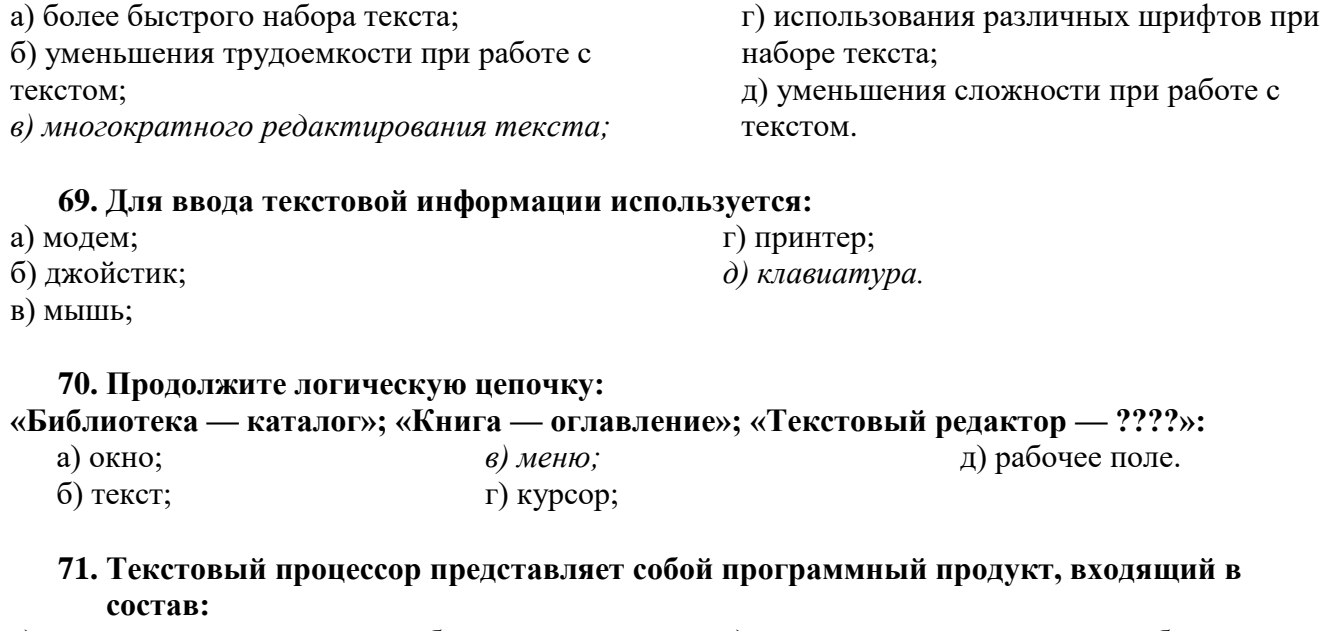

- а) системного программного обеспечения;
- г) уникального программного обеспечения; д) операционной системы.
- б) систем программирования;

*в) прикладного программного обеспечения;*

### **72. Чтобы сохранить текстовый документ в определенном формате, необходимо задать:** A) размер шрифта *Б) тип файла* В) параметры абзаца

### **73. Абзацем в текстовом процессоре является…**

*В) фрагмент текста, заканчивающийся нажатием клавиши ENTER*

### **74. В текстовом процессоре выполнение операции Копирование становится возможным после:**

- А) сохранения файла
- Б) установки курсора в определенное положение
- *В) выделения фрагмента текста*

**75. Если при наборе текста все буквы отображаются заглавными, то это означает, что нажата клавиша**

- 1. Num Lock
- *2. Caps Lock*
- 3. Scroll Lock

**76. Если при наборе текста не отображаются цифры на дополнительной клавиатуре, то это означает, что не нажата клавиша**

*1. Num Lock* 2. Caps Lock

4. Prt Sc 5. Pause

3. Scroll Lock

### **77. Если при редактировании текста в процессе вставки символов стираются символы справа от курсора, то это означает, что нажата клавиша**

- 1. Caps Lock
- 2. Scroll Lock
- 3. Prt Sc

### **78. Для установки положительного отступа первой строки необходимо**

- 1. Сдвинуть вправо левый нижний бегунок и влево правый бегунок.
- 2. Сдвинуть вправо верхний левый бегунок
- 3. Сдвинуть левый нижний бегунок вправо и правый бегунок влево.
- *4. Сдвинуть оба левых бегунка вправо и правый бегунок влево.*

### **79. Чтобы выровнять заголовок по центру, необходимо**

- 1. Нажимать на клавишу «Пробел» до тех пор, пока текст не будет расположен по центру.
- 2. Нажимать на клавишу «ТАВ» до тех пор, пока текст не будет выровнен по центру.
- *3. Нажать на кнопку на панели инструментов «По центру».*

#### **80. Для установки линейки необходимо выбрать команду из опции горизонтального меню**

- 1. Файл
- 2. Правка
- *3. Вид*
- 4. Вставка
- 5. Формат
- 6. Сервис

**81. Если мышка приняла вид , то это означает, что выполняется следующее действие.**

- 1. Копирование.
- 2. *Перемещение*.
- 3. Удаление.
- 4. Вставка

### **82. Чтобы отменить рамку таблицы необходимо выбрать команду из опции горизонтального меню**

- 1. Файл
- 2. Правка
- 3. Вставка
- *4. Формат*
- 4. Prt Sc
- 5. Pause
- - *5. Insert*
	-
	-
	-
	-
	-
	- 4. Pause
	-
	- -
		-
- 
- 
- 

5. Сервис

### **83. Для копирования текста выполнено следующее.**

 **После выделения текста и выполнения команды ПРАВКА/КОПИРОВАТЬ на экране ничего не изменилось.**

- 1. Компьютер завис.
- 2. Выполнены не те команды.
- *3. Копирование выполнено не до конца.*
- 4. Плохо нажата кнопка мышки.

### **84. При задании параметров страницы устанавливаются:**

- 1) гарнитура, размер, начертание;
- 2) отступ, интервал;
- *3) поля, ориентация;*
- 4) стиль, шаблон.

#### **85. Чтобы сохранить текстовый файл (документ) в определенном формате, необходимо задать:**

- 1) размер шрифта;
- *2) тип файла;*
- 3) параметры абзаца;
- 4) размер страницы.

### **86. Для того чтобы вставить пустую строку, надо нажать клавишу:**

- 1) Пробела;
- 2) Delete;
- 3) Insert;
- *4) Enter.*

#### **87. В процессе форматирования абзаца изменяется (изменяются):**

- 1) размер шрифта;
- *2) параметры абзаца;*
- 3) последовательность символов, слов, абзацев;
- 4) параметры страницы.

### **88. Выполнение операции копирования становится возможным после:**

- 1) установки курсора в определенное положение;
- 2) сохранение файла;
- 3) распечатки файла;
- *4) выделение фрагмента текста.*

#### **89. Существует следующий способ расположения заголовков:**

- *1) по центру;*
- 2) с правой стороны;
- 3) в конце страницы;

#### **90. Колонтитул - это:**

1) текст заголовка;

3) примечание;

*2) справочная информация;*

- 4) закладка.
- 

#### **91. Изменить размер рисунка можно:**

- 1) перетаскиванием рисунка;
- 2) выполнением команды **Вставка, рисунок.**

*3) выполнением команды Формат, рисунок.*

#### **92. Режим предварительного просмотра служит для:**

- 1) увеличения текста;
- *2) просмотра документа перед печатью;*
- 3) вывода текста на печать;
- 4) изменения размера шрифта для печати.

#### **93. Расширением текстового файла является:**

- 1) com;
- 2) exe;
- 3) xls;
- *4) doc.*

#### **94. Чтобы открыть текстовый файл(документ) в определенном формате, необходимо задать:**

- *1) имя и тип файла;*
- 2) размер шрифта;
- 3) параметры абзаца;
- 4) размер страницы.

#### **95. Для того чтобы удалить пустую строку, надо нажать клавишу:**

- 1) пробел; 3) Insert;
- *2) Delete;* 4) Enter.

### **96. В процессе редактирования текста изменяется( изменяются) :**

- 1) размер шрифта;
- 2) параметры страницы;
- *3) последовательность символов, слов, абзацев;*
- 4) параметры страницы.

### **97. Основные параметры абзаца:**

- 1) гарнитура, размер, начертание;
- *2) отступ, интервал;*
- $3)$  поля, ориентация;
- 4) стиль, шаблон.

#### **98. Чтобы подготовить Word к изменению параметров абзаца необходимо:**

- 1) поставить курсор на конец абзаца;
- 2) установить курсор в середину абзаца;
- *3) выделить абзац;*
- 4) выделить первое слово

#### **99. Сверстать страницу – это:**

- 1) закрыть страницу;
- 2) получить справочную информацию;
- 3) вывести страницу на печать;
- *4) расположить в определенном порядке блоки текста и другие элементы оформления.*

#### **100. Вставить рисунок можно:**

- 1) перетаскиванием рисунка;
- *2) выполнением команды Вставка / Рисунок;*
- 3) выполнением команды **Формат / Рисунок.**

### **101. Для оформления буквицы необходимо:**

- *1) выделить символ;*
- 2) увеличить текст;

#### **101.Чтобы выровнять заголовок по центру, необходимо**

А) Нажимать на клавишу «Пробел» до тех пор, пока текст не будет расположен по центру.

Б) Нажимать на клавишу «ТАВ» до тех пор, пока текст не будет выровнен по центру.

*В) Нажать на кнопку на панели инструментов «По центру».*

### **102.Форматирование абзаца – это …**

- А) изменение содержания текста;
- Б) специальным образом выделенный непрерывный кусок текста;
- *В) изменение внешнего вида текста, но не его содержания.*

#### **103.Сдвиг части текста относительно общего края текста – это …**

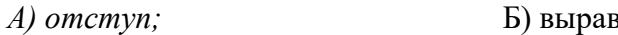

*А) отступ;* Б) выравнивание; В) редактирование.

### **104.Внесение изменений, исправлений и корректировки в текстовый документ:**

- А) форматирование;
- *Б) редактирование;*
- В) вставка.

### **105.Абзацы можно выравнивать:**

- А) по левому краю, по центру;
- Б) по ширине и правому краю;
- *В) всё выше перечисленное.*

### **106.Форматирование шрифта это…**

- *А) процесс оформления символа*
- Б) процесс оформления страницы
- В) изменение параметров введенных символов

### **107.В процессе редактирования текста изменяется:**

- А) размер шрифта
- Б) параметры абзаца
- *В) последовательность символов, строк, абзацев*

### **108.Как можно изменить размер рисунка?**

- *А) с помощью мыши или диалогового окна*
- Б) только с помощью мыши
- В) только с помощью диалогового окна

#### **109.Какой из перечисленных ниже параметров не относится к параметрам абзаца:**

- А) ширина
- Б) отступ в первой строке
- *В) кегль*

#### **110.Выберите вариант, который не является параметром страницы**

- А) размер и ориентация листа
- Б) расстояние от колонтитулов до верхнего и нижнего краёв страницы
- *В) установка типа шрифта и его размера*

#### **111.Выберите номер с правильно набранным текстом**

- А) Часы бьют . Всех.
- *Б) Даже маленькая практика стоит большой теории.*
- В) Наблюдение Этторе.Соседняя очередь всегда движется быстрее.
- Г) Закон Джонсона и Лэрда:

Зубная боль

обычно начинается в ночь на субботу.

**114.Работа со списками может применяться:**

### **112.К многоуровневым спискам можно отнести:**

- *А) – перечень однотипных элементов*
- Б) список с подпунктами
- В) список, имеющий не менее 10 элементов

### **113.Определите вид списка:**

- 1. Естественнонаучные дисциплины
- Алгебра
- География
- 2. Гуманитарные дисциплины
- Литература
- Иностранный язык

А) – нумерованный

- Б) маркированный
- *В) - многоуровневый*

*А) – при составлении плана работы*

Б) – при форматировании абзацев

В) – при редактировании текста

### **115.Укажите правильный вариант оформления колонтитулов:**

А) Колонтитулы на каждой странице должны содержать одинаковую информацию;

Б) Колонтитулы, расположенные на чётных и нечётных страницах могут содержать разную информацию;

В) В случае односторонней печати колонтитулы на каждой странице располагаются в одном и том же месте;

Г) Нельзя на одной странице располагать одновременно верхний и нижний колонтитулы.

### **116.При макетировании страницы**

А) устанавливается количество колонок;

*Б) в определённом порядке задаётся расположение блоков текста, заголовков, иллюстраций и колонтитулов;*

В) оформляется начало первой строки абзаца с помощью буквицы.

### **117.Титульный лист печатного издания должен обязательно содержать**

А) цветную иллюстрацию

Б) краткую характеристику содержания работы

*В) заголовок и сведения об авторе.*

### **118.Укажите неверный вариант оформления заголовков и подзаголовков:**

А) Подзаголовки пишут строчными буквами без подчеркивания

Б) Заголовки и подзаголовки в текстовых работах обычно располагаются центрованным способом;

В) Заголовки и подзаголовки в текстовых работах обычно располагаются флаговым способом;

*Г) Заголовки и подзаголовки должны выделяться более крупным начертанием и желательно другим типом шрифта.*

### **119. Электронная таблица - это:**

*А) прикладная программа, предназначенная для обработки структурированных в виде таблицы данных;* 

Б) прикладная программа для обработки кодовых таблиц;

В) устройство ПК, управляющее его ресурсами в процессе обработки данных в табличной форме;

Г) системная программа, управляющая ресурсами ПК при обработке таблиц.

### **120. Электронная таблица предназначена для:**

*А) обработки преимущественно числовых данных, структурированных с помощью таблиц;* 

Б) упорядоченного хранения и обработки значительных массивов данных;

В) визуализации структурных связей между данными, представленными в таблицах;

Г) редактирования графических представлений больших объемов информации.

### **121. Электронная таблица представляет собой:**

*А) совокупность нумерованных строк и поименованных буквами латинского алфавита столбцов;* 

Б) совокупность поименованных буквами латинского алфавита строк и нумерованных столбцов;

В) совокупность пронумерованных строк и столбцов;

Г) совокупность строк и столбцов, именуемых пользователем произвольным образом.

### **122. Строки электронной таблицы:**

А) именуются пользователями произвольным образом;

Б) обозначаются буквами русского алфавита;

- В) обозначаются буквами латинского алфавита;
- *Г) нумеруются.*

### **123. В общем случае столбы электронной таблицы:**

А) обозначаются буквами латинского алфавита;

- Б) нумеруются;
- В) обозначаются буквами русского алфавита;
- Г) именуются пользователями произвольным образом;

### **124. Для пользователя ячейка электронной таблицы идентифицируются:**

*А) путем последовательного указания имени столбца и номера строки, на пересечении которых располагается ячейка;* 

- Б) адресом машинного слова оперативной памяти, отведенного под ячейку;
- В) специальным кодовым словом;
- Г) именем, произвольно задаваемым пользователем.

#### **125. Вычислительные формулы в ячейках электронной таблицы записываются:**

- А) в обычной математической записи;
- *Б) специальным образом с использование встроенных функций и по правилам, принятым*
- В) для записи выражений в языках программирования;
- Г) по правилам, принятым исключительно для электронный таблиц;
- Д) по правилам, принятым исключительно для баз данных.

### **126. Выражение 5(A2+C3):3(2B2-3D3) в электронной таблице имеет вид:**

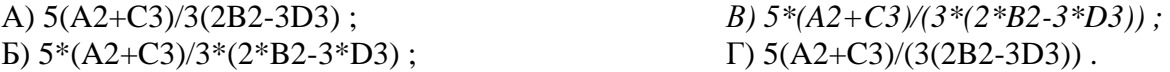

### **127. Выберите верную запись формулы для электронной таблицы:**

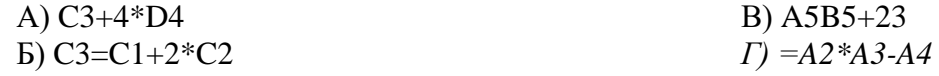

#### **128. При перемещении или копировании в электронной таблице абсолютные ссылки:**

- *А) не изменяются;*
- Б) преобразуются вне зависимости от нового положения формулы;
- В) преобразуются в зависимости от нового положения формулы;
- Г) преобразуются в зависимости от длины формулы;
- Д) преобразуются в зависимости от правил указанных в формуле.

### **129. При перемещении или копировании в электронной таблице относительные ссылки:**

- А) преобразуются вне зависимости от нового положения формулы;
- Б) преобразуются в зависимости от длины формулы;
- В) не изменяются;
- *Г) преобразуются в зависимости от нового положения формулы.*

#### **130. Диапазон - это:**

*А) совокупность клеток, образующих в таблице область прямоугольной формы;* 

- Б) все ячейки одной строки;
- В) все ячейки одного столбца;
- Г) множество допустимых значений.

### **131. Активная ячейка - это ячейка:**

А) для записи команд;

Б) содержащая формулу, включающую в себя имя ячейки, в которой выполняется ввод данных;

В) формула в которой содержатся ссылки на содержимое зависимой ячейки;

*Г) в которой выполняется ввод команд.* 

# **132. Какая формула будет получена при копировании в ячейку С3, формулы из ячейки С2:**

 $A) = A1*A2+B2$ ;  $E$ ) = \$A\$1 \* \$A\$2 + \$B\$2; *В) =\$A\$1\*A3+B3;*   $\overline{)}$  =\$A\$2\*A3+B3;  $\Pi$ ) = \$B\$2\*A3+B4?

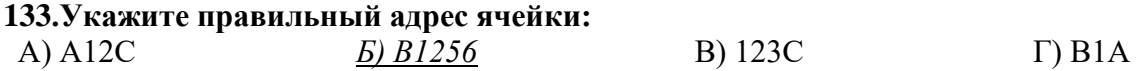

# **134. В электронных таблицах выделена группа ячеек А1:В3. Сколько ячеек входит в этот диапазон?**

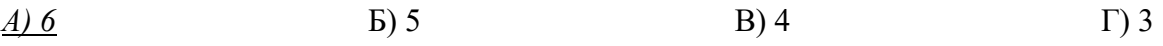

#### **135.Результатом вычислений в ячейке С1 будет:**

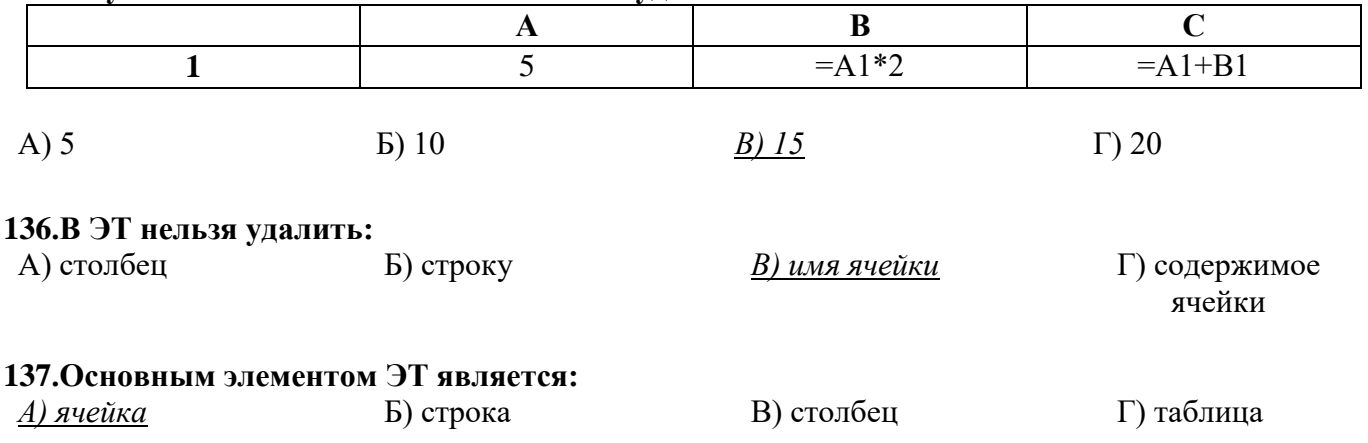

#### **138.Укажите неправильную формулу:**

#### 140. При перемещении или копировании в ЭТ абсолютные ссылки:

А) не изменяются;

- Б) преобразуются вне зависимости от нового положения формулы;
- В) преобразуются в зависимости от нового положения формулы;
- Г) преобразуются в зависимости от длины формулы.

#### 141. Диапазон - это:

А) все ячейки одной строки;

Б) совокупность клеток, образующих в таблице область прямоугольной формы;

В) все ячейки одного столбца:

Г) множество допустимых значений.

#### 142. Электронная таблица - это:

А) прикладная программа для обработки кодовых таблиц;

Б) устройство персонального компьютера, управляющее его ресурсами;

В) прикладная программа, предназначенная для обработки структурированных в виде таблицы данных;

Г) системная программа, управляющая ресурсами персонального компьютера при обработке таблин.

# 143. Какая формула будет получена при копировании в ячейку D3, формулы из ячейки D2:

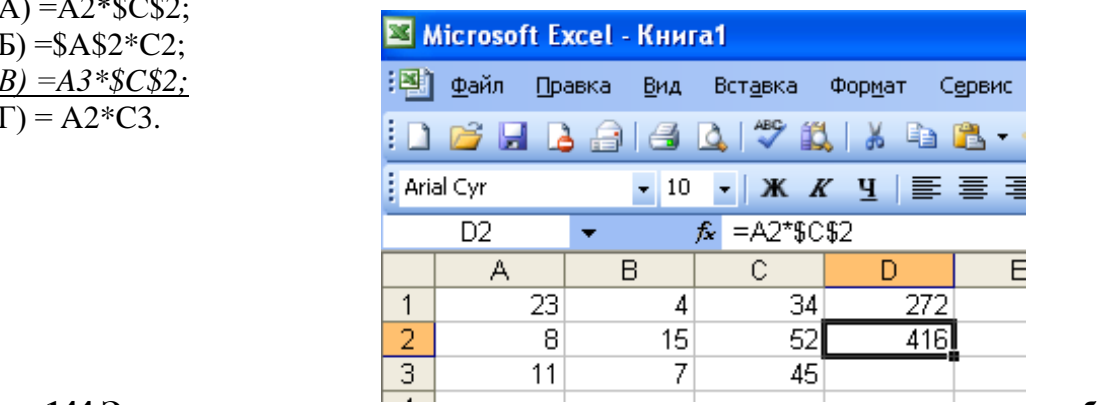

#### 144. Электронная  $cofori$

а) совокупность нумерованных строк и поименованных с использованием букв латинского алфавита столбцов;

таблица представляет

б) совокупность поименованных с использованием букв латинского алфавита строк и

нумерованных столбцов;

в) совокупность пронумерованных строк и столбцов;

г) совокупность строк и столбцов, именуемых пользователем произвольным образом;

д) таблицу, набранную в текстовом редакторе.

### 145. Электронная таблица предназначена для:

а) упорядоченного хранения и обработки значительных массивов данных;

б) визуализации структурных связей между данными, представленными в таблицах;

в) редактирования графических представлений больших объемов информации;

г) обработки преимущественно числовых данных, структурированных с помощью таблиц,

осуществляемой в процессе экономических, бухгалтерских, инженерных расчетов;

д) трансляции файлов по компьютерной сети.

#### 146. Принципиальное отличие электронной таблицы от обычной заключается в возможности:

а) автоматического пересчета величин, определяемых формулами, при изменении исходных

#### данных;

б) обработки данных в таблице;

в) наглядного представления связей между данными;

г) одновременной обработки данных различного типа;

д) копирования таблицы.

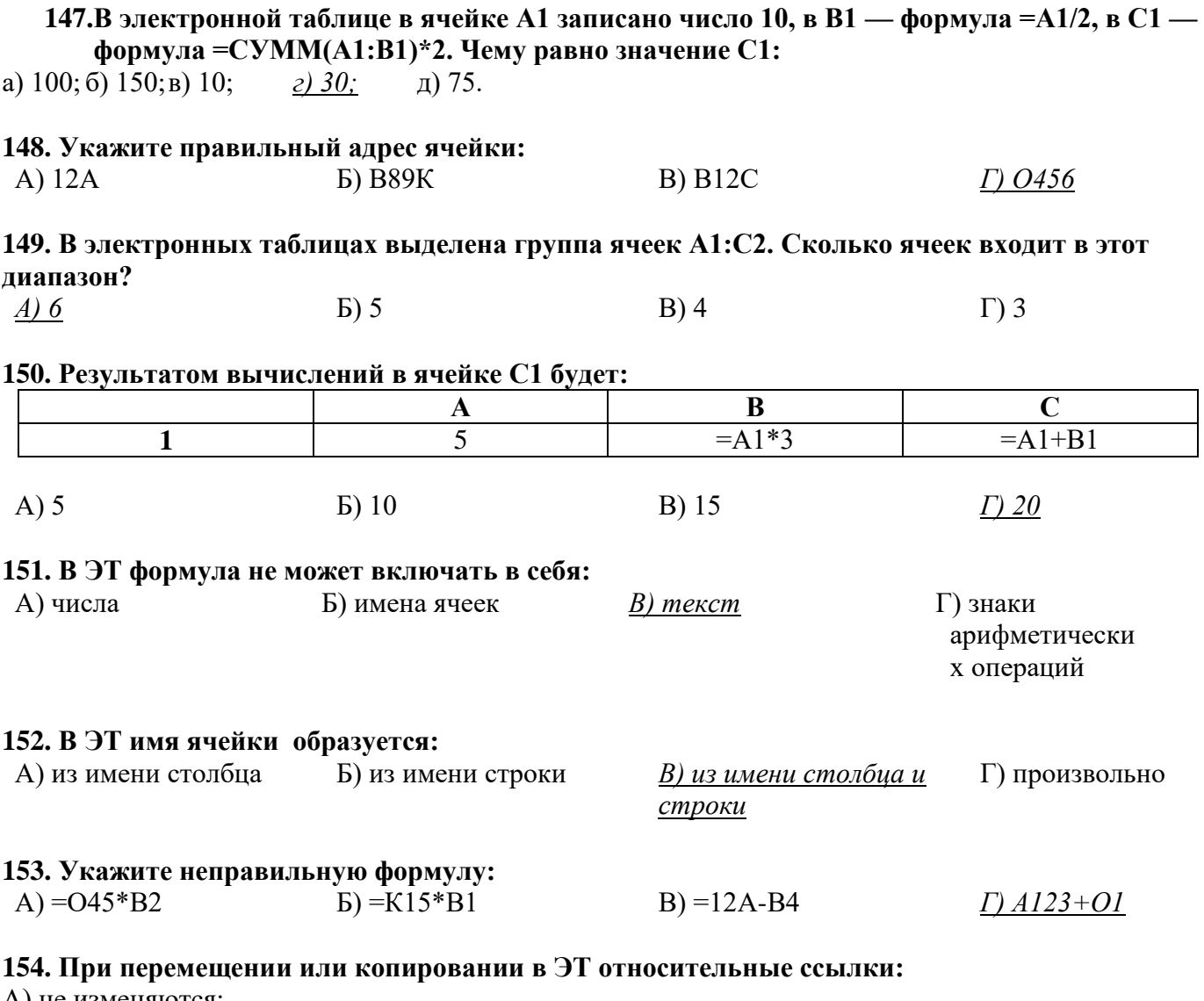

А) не изменяются;

Б) преобразуются вне зависимости от нового положения формулы;

В) преобразуются в зависимости от нового положения формулы;

Г) преобразуются в зависимости от длины формулы.

### 155. Активная ячейка - это ячейка:

А) для записи команд;

Б) содержащая формулу, включающую в себя имя ячейки, в которой выполняется ввод данных;

В) формула в которой содержит ссылки на содержимое зависимой ячейки;

Г) в которой выполняется ввод данных.

### 156. Электронная таблица предназначена для:

А) обработки преимущественно числовых данных, структурированных с помощью таблиц;

Б) упорядоченного хранения и обработки значительных массивов данных;

В) визуализации структурных связей между данными, представленными в таблицах;

Г) редактирования графических представлений больших объемов информации.

### 157. Какая формула будет получена при копировании в ячейку D3, формулы из ячейки D2:

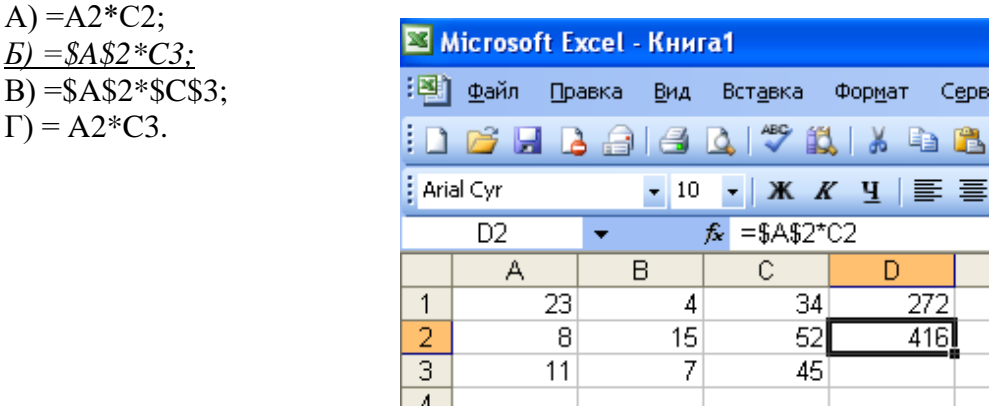

формулы в ячейках

# 158. Вычислительные

### электронной таблицы записываются:

а) в обычной математической записи:

б) по правилам, принятым в языках логического программирования;

в) специальным образом с использованием встроенных функций и по правилам, принятым для

записи выражений в императивных языках программирования;

г) по правилам, принятым исключительно для баз данных;

д) произвольным образом.

### 159.В электронной таблице в ячейке A1 записано число 5, в B1 — формула =A1\*2, в C1 формула = А1+В1. Чему равно значение С1:

a) 10;  $\frac{6}{15}$ ; B) 20; r) 25;  $\pi$ ) 45.

160. Среди приведенных формул отыщите формулу для электронной таблицы:

- a)  $=A3*B8+12$ ;
- 6)  $A1 = A3*B8+12$ ;
- $B)$  A3\*B8+12;
- $r)$  A3B8+12;
- $\mu$ ) A1=A3B8+12.

### 161. Клетка электронной таблицы идентифицируется:

а) адресом машинного слова оперативной памяти, отведенного под ячейку;

б) специальным кодовым словом;

в) путем последовательного указания имени столбца и номера строки, на пересечении которых располагается ячейка;

г) именем, произвольно задаваемым пользователем;

д) путем последовательного указания номера строки и имени столбца, на пересечении которых располагается ячейка.

### 162. Деловая графика представляет собой:

- а) график совещания;
- б) графические иллюстрации;
- в) совокупность графиков функций;

г) совокупность программных средств, позволяющих представить в графическом виде закономерности изменения числовых данных.

### 163. Диаграмма — это:

- а) форма графического представления
- числовых значений, которая позволяет

облегчить интерпретацию числовых данных;

- $\delta$ ) график;
- в) красиво оформленная таблица;
- г) карта местности.

### 164. Какой тип диаграммы, как правило, используется для построения обычных графиков функций:

а) гистограмма;

б) линейчатая диаграмма;

### **165.Линейчатая диаграмма — это:**

*а) диаграмма, в которой отдельные значения представлены полосами различной длины, расположенными горизонтально вдоль оси Х;*

б) диаграмма, отдельные значения которой представлены точками в декартовой системе координат;

в) диаграмма, в которой отдельные значения представлены вертикальными столбиками различной высоты;

г) диаграмма, представленная в виде круга разбитого на секторы, и в которой допускается только один ряд данных.

### **166.Гистограмма — это:**

*а) диаграмма, в которой отдельные значения представлены вертикальными столбцами различной высоты;*

б) диаграмма, для представления отдельных значений которой используются параллелепипеды, размещенные вдоль оси Х;

в) диаграмма, в которой используется система координат с тремя координатными осями, что позволяет получить эффект пространственного представления рядов данных.;

г) диаграмма, в которой отдельные значения представлены полосами различной длины, расположенными горизонтально вдоль оси Х.

### **167.Круговая диаграмма — это:**

*а) диаграмма, представленная в виде круга разбитого на секторы, и в которой допускается только один ряд данных;*

б) диаграмма, отдельные значения которой представлены точками в декартовой системе координат;

в) диаграмма, в которой отдельные ряды данных представлены в виде закрашенных разными цветами областей;

г) диаграмма, в которой используется система координат с тремя координатными осями, что позволяет получить эффект пространственного представления рядов данных.

### **168.Диаграмма, отдельные значения которой представлены точками в декартовой системе координат, называется:**

- а) линейчатой;
- *б) точечной;*

# в) круговой;

г) гистограммой.

### **169.Гистограмма наиболее пригодна для:**

- а) для отображения распределений;
- б) сравнения различных членов группы;
- *в) для отображения динамики изменения*
- *данных;*

### **170. База данных - это:**

- *1. совокупность данных, организованных по определенным правилам;*
- 2. совокупность программ для хранения и обработки больших массивов информации;
- 3. интерфейс, поддерживающий наполнение и манипулирование данными;
- 4. определенная совокупность информации.

### **171. Наиболее распространенными в практике являются:**

- 1. распределенные базы данных; 2. иерархические базы данных;
- 3. сетевые базы данных;
- *4. реляционные базы данных.*

### **172. Наиболее точным аналогом реляционной базы данных может служить:**

- 1. неупорядоченное множество данных;
- 2. вектор;
- 3. генеалогическое дерево;
- *4. двумерная таблица.*
- г) для отображения удельных соотношений различных признаков.
- 
- 

#### **173. Таблицы в базах данных предназначены:**

- *1. для хранения данных базы;*
- 2. для отбора и обработки данных базы;
- 3. для ввода данных базы и их просмотра;
- 4. для автоматического выполнения группы команд;
- 5. для выполнения сложных программных действий.

### **174. Что из перечисленного не является объектом Access:**

- 1. модули;
- 2. таблицы;
- 3. макросы;
- *4. ключи;*

### **175. Для чего предназначены запросы:**

- 1. для хранения данных базы;
- *2. для отбора и обработки данных базы;*
- 3. для ввода данных базы и их просмотра;
- 4. для автоматического выполнения группы команд;

### **176. Для чего предназначены формы:**

- 1. для хранения данных базы;
- 2. для отбора и обработки данных базы;
- *3. для ввода данных базы и их просмотра;*

### **177. Для чего предназначены модули:**

- 1. для хранения данных базы;
- 2. для отбора и обработки данных базы;
- 3. для ввода данных базы и их просмотра;

#### **178. Для чего предназначены макросы:**

- 1. для хранения данных базы;
- 2. для отбора и обработки данных базы;
- 3. для ввода данных базы и их просмотра;

### **179. В каком режиме работает с базой данных пользователь:**

- 1. в проектировочном;
- 2. в любительском;
- **180. В каком диалоговом окне создают связи между полями таблиц базы данных:**
	- 1. таблица связей;
	- 2. схема связей;

### **181. Почему при закрытии таблицы программа Access не предлагает выполнить сохранение внесенных данных:**

- 1. недоработка программы;
- *2. потому что данные сохраняются сразу после ввода в таблицу;*
- 3. потому что данные сохраняются только после закрытия всей базы данных?

#### **182. Без каких объектов не может существовать база данных:**

- 1. без модулей;
- 2. без отчетов;
- *3. без таблиц;*
- 4. без форм;
- 5. без макросов;
- 6. без запросов?
- 5. для выполнения сложных программных действий;
- на принтер?
- 4. для автоматического выполнения группы команд;
- 5. для выполнения сложных программных действий?
- 4. для автоматического выполнения группы команд;
- *5. для выполнения сложных программных действий?*
- *4. для автоматического выполнения группы команд;*
- 5. для выполнения сложных программных действий?
- 
- 
- 
- 6. для вывода обработанных данных базы
- 

5. формы; 6. отчеты; 7. запросы?

- 
- 
- 
- - - - 3. в заданном;
			- *4. в эксплутационном?*
		- -
		-
		- - - 4. таблица данных?
- -
- - *3. схема данных;* 
		-

### **183. В каких элементах таблицы хранятся данные базы:**

- 
- 1. в полях; 2. в строках;
- 3. в столбцах;
- 4. в записях;
- *5. в ячейках?*

### **184. Содержит ли какую-либо информацию таблица, в которой нет ни одной записи?**

- 1. пустая таблица не содержит ни какой информации;
- *2. пустая таблица содержит информацию о структуре базы данных;*
- 3. пустая таблица содержит информацию о будущих записях;
- 4. таблица без записей существовать не может.

### **185. Содержит ли какую-либо информацию таблица, в которой нет полей?**

- 1. содержит информацию о структуре базы данных;
- 2. не содержит ни какой информации;
- *3. таблица без полей существовать не может;*
- 4. содержит информацию о будущих записях.

### **186. В чем состоит особенность поля «счетчик»?**

- 1. служит для ввода числовых данных;
- 2. служит для ввода действительных чисел;
- 3. данные хранятся не в поле, а в другом месте, а в поле хранится только указатель на то, где расположен текст;
- 4. имеет ограниченный размер;
- *5. имеет свойство автоматического наращивания.*

#### **187. В чем состоит особенность поля МЕМО?**

- 1. служит для ввода числовых данных;
- 2. служит для ввода действительных чисел;
- *3. данные хранятся не в поле, а в другом месте, а в поле хранится только указатель на то, где расположен текст;*
- 4. имеет ограниченный размер;
- 5. имеет свойство автоматического наращивания.

#### **188. Какое поле можно считать уникальным?**

- *1. поле, значения в котором не могут повторятся;*
- 2. поле, которое носит уникальное имя;
- 3. поле, значение которого имеют свойство наращивания.

#### **189. Ключами поиска в системах управления базами данных (СУБД) называются:**

- 1. диапазон записей файла БД, в котором осуществляется поиск;
- 2. логические выражения, определяющие условия поиска;
- *3. поля, по значению которых осуществляется поиск;*
- 4. номера записей, удовлетворяющих условиям поиска;
- 5. номер первой по порядку записи, удовлетворяющей условиям поиска?

### **190. Из приведенных определений выберите определение:**

- 1. Что такое база данных?
- *2. Что такое СУБД?*

*1. Программа, с помощью которой вводятся данные и производятся какие-либо действия над этими данными: просмотр, сортировка, поиск и т.д.*

2. Файл, в котором хранятся в специальном формате данные.

#### **191. Из предложенных определений моделей данных СУБД выберите определения, соответствующие:**

- 1. Иерархической.
- *2. Сетевой.*
- 3. Реляционной.
- 1. Модель данных строится по принципу взаимосвязанных таблиц.
- 2. Один тип объекта является главным, все нижележащие подчиненными.
- *3. Любой тип данных одновременно может быть главным и подчиненным.*

#### **192. Какая из перечисленных СУБД входит в состав популярного пакета Microsoft Office?**

- 1. Lotus Approach.
- *2. Microsoft Access.*
- 3. Visual FoxPro.
- 4. Borland Paradox.
- 5. Borland dBase.

**193. БД содержит информацию об учениках школы: фамилия, класс, балл за тест, балл за практическое задание, общее количество баллов. Какого типа должно быть поле ОБЩЕЕ КОЛИЧЕСТВО БАЛЛОВ?**

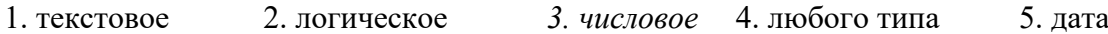

#### **194 – 195 Реляционная БД задана таблицей:**

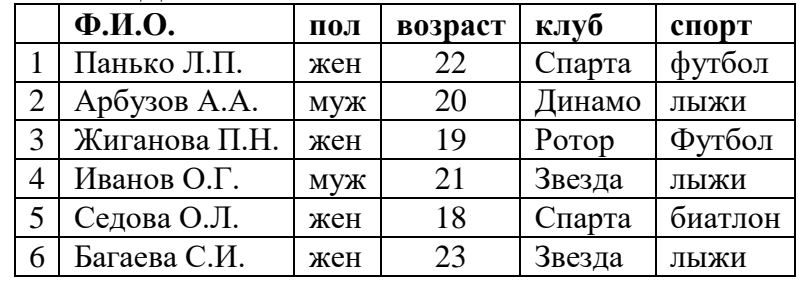

#### **194. Какие записи будут выбраны по условию:**

(клуб = «Спарта» ИЛИ клуб = «Ротор») и НЕ (пол = «жен»)?

1. 3,5 2. 1,3,5 3. 2,3,4,5 4. 2,4 *5. таких записей нет*

#### **195. Какие записи будут выбраны по условию:**

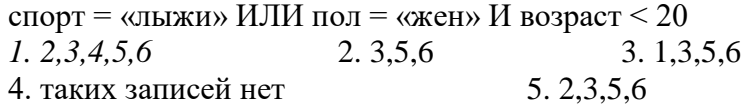

### **196. БД содержит информацию о собаках из клуба собаководства: кличка, порода, дата рождения, пол, количество медалей. какого типа должны быть поля?**

- 1. текстовое, текстовое, числовое, текстовое, числовое
- 2. текстовое, текстовое, дата, текстовое, числовое
- *3. текстовое, текстовое, дата, логическое, числовое*
- 4. текстовое, текстовое, числовое, логическое, числовое

5. текстовое, текстовое, дата, логическое, текстовое

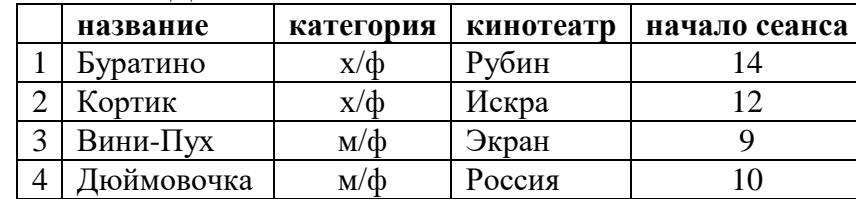

#### **197 – 198 Реляционная БД задана таблицей:**

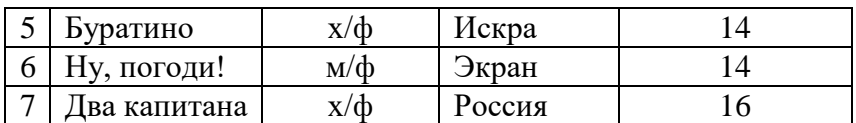

Записи пронумерованы от 1 до 7 соответственно их порядку в таблице.

#### **197. Выбрать главный ключ для таблицы (допуская, что в кинотеатре один зал)**

- 1. название + категория
- *2. кинотеатр + начало сеанса*
- 3. название + начало сеанса
- 4. кинотеатр
- 5. начало сеанса

**198. В каком порядке будут идти записи, если их отсортировать по двум ключам: название + кинотеатр в порядке возрастания?**

- *1. 1,5,3,4,7,2,6*
- 2. 5,1,3,7,4,2,6
- 3. 6,2,4,7,3,1,5
- 4. 6,2,7,4,3,1,5
- 5. 2,5,4,7,1,3,6

### **199.Примером фактографической базы данных (БД) является:**

- а) БД, содержащая сведения о кадровом составе учреждения;
- б) БД, содержащая законодательные акты;
- в) БД, содержащая приказы по учреждению;
- г) БД, содержащая нормативные финансовые документы.

#### **200.Примером документальной базы данных является:**

- а) БД, содержащая законодательные акты;
- б) БД, содержащая сведения о кадровом составе учреждения;
- в) БД, содержащая сведения о финансовом состоянии учреждения;
- г) БД, содержащая сведения о проданных билетах.